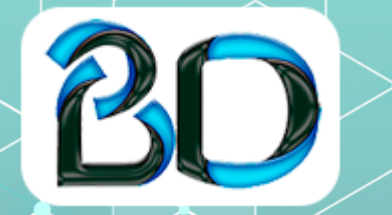

**Bitdesign.com.br [Pr](https://www.eng.com.br/)of. Emmanuel**

# **CURSO DE EXCEL**

**EXCEL Eficiência Profissional: do Básico ao Avançado**

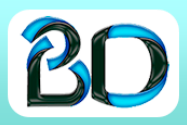

# **A IMPORTÂNCIA DO MICROSOFT EXCEL NAS EMPRESAS**

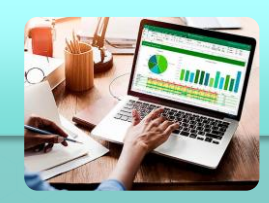

Grande parte das empresas utilizam o Excel em suas atividades em diversas áreas, por mais que tenha um sistema de gestão integrada.

O Excel ainda ajuda e muito para obter relatórios mais compactos e às vezes demonstração de informações que em muitos sistemas não tem.

No mercado de trabalho encontramos várias áreas com exigência no conhecimento de Excel, entre elas RH, Jurídico, Contabilidade, Financeiro, área de Economia entre outros.

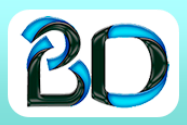

# **A IMPORTÂNCIA DO MICROSOFT EXCEL NAS EMPRESAS**

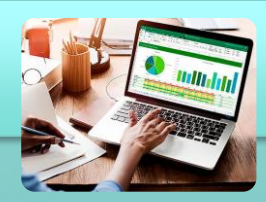

Uma pequena empresa consegue utilizar o Excel para todos os controles como Compras, Vendas, Estoque (Entradas, Saídas), etc.

Os conhecimentos básicos e intermediários não é o bastante para qualquer área do mercado.

Se você tiver um conhecimento no Excel do Básico ao Intermediário e for participar de uma entrevista, um concorrente seu que tenha o Excel avançado com certeza vai estar à sua frente para a vaga.

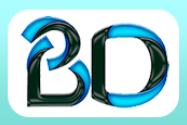

# **A IMPORTÂNCIA DO MICROSOFT EXCEL NAS EMPRESAS**

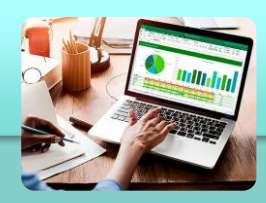

O Excel é tão importante que já está no mercado a mais de 30 anos, sendo uma ferramenta super compatível com vários tipos de dados, seja em formato de textos, de banco de dados, etc.

Outro ponto importante e cada vez mais crescente é que o Excel é portátil, todos conseguem, através da nuvem, ter acesso aos dados remotamente e acesso simultâneo.

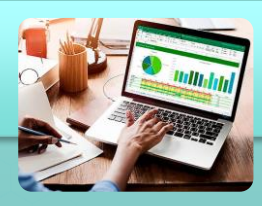

Qualquer pessoa precisa melhorar mais ainda o seu nível de conhecimento, para otimizar seu trabalho e obter os resultados em menos tempo para gerar relatórios mais detalhados, onde, através dos dados transformar em elementos e obter informações analíticas.

Com isso você consegue otimizar 20% do seu tempo, isso equivale, para quem trabalha 8 horas diárias, mais do que uma hora e meia de serviço. Soma isso em uma semana, no mês e no ano.

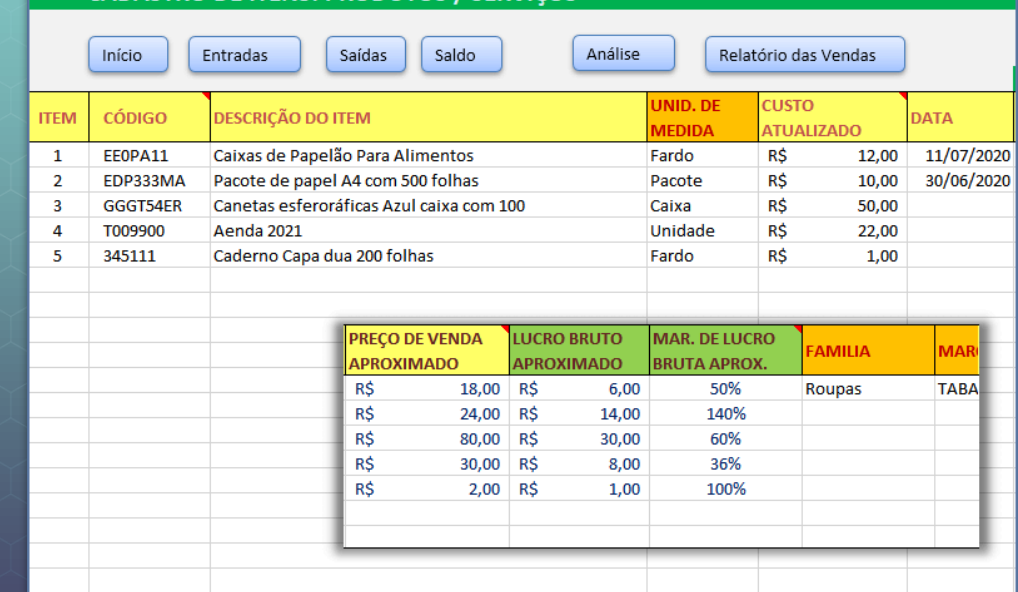

**CADASTRO DE ITENS: PRODUTOS / SERVICOS** 

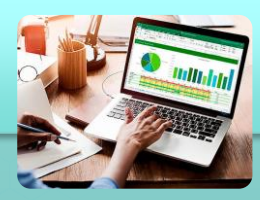

Enxergar o Excel como um software importante, é crucial para você ser bem visto no trabalho, gerando mais resultados e tendo grande chance de ganhar promoção.

Está ai a importância de fazer um curso de Excel, de forma que possa adquirir conhecimentos técnicos de recursos para resolver problemas da empresa de forma fácil e rápido, pensando criticamente sobre o problema envolvido no momento a ser solucionado com análise e aplicações adequadas.

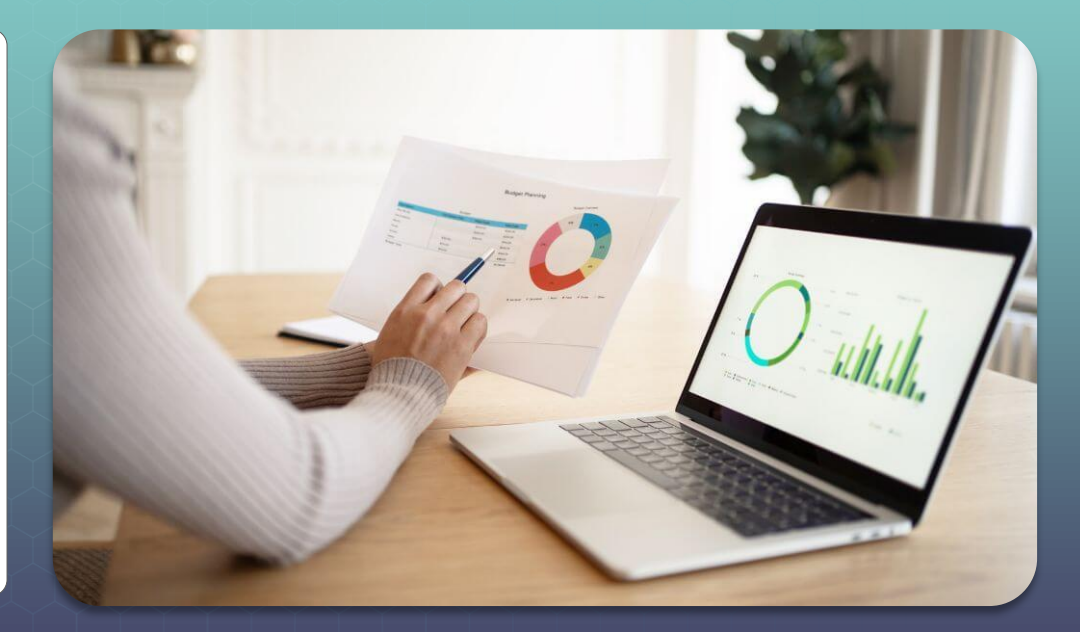

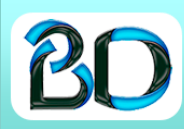

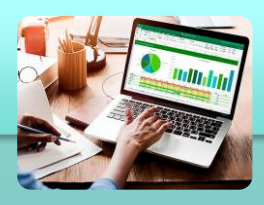

### **Obtenha resultados agrupados em uma única planilha**

Para que você possa ter um rendimento de trabalho mais compacto e de forma dinâmica nas conexões entre planilhas, o primeiro ponto é deixar todas as planilhas com a mesma estrutura, ou seja, as informações nas mesmas células com relação às colunas e linhas.

Com isso você cria uma fórmula de forma que ela mesma busca as informações sem precisar você percorrer cada planilha uma a uma para marcar a área a ser calculada.

Isso irá facilitar muito o seu trabalho, trabalhando com o que conhecemos de referência 3D.

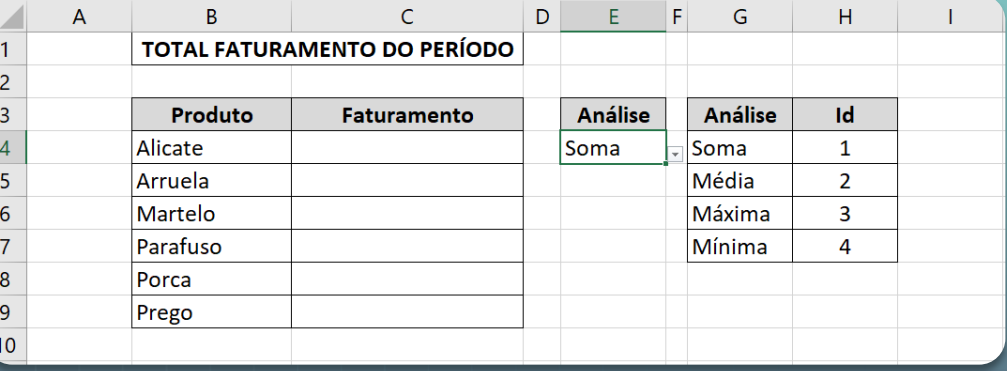

Essa seria uma planilha que, com uso de referência 3D irá buscar todos os valores mês a mês com uma simples fórmula informando apenas sua referência.

Além disso, observando a coluna **E**, ao selecionar o tipo da fórmula que deseja utilizar (soma – média – etc.), os valores constantes na coluna **C** irá se alterar dinamicamente.

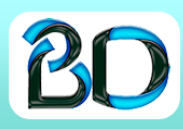

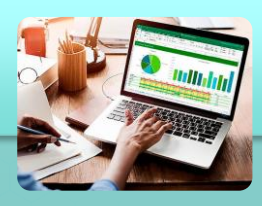

### **Sobre uso de pesquisas dinâmicas e complexas**

As pesquisas dinâmicas é um excelente recurso que podemos utilizar sem precisar utilizar muitas fórmulas e ficar buscando campo a campo de maneira manual.

Esse recurso está disponível a partir da versão mais nova do Excel, você não encontra esse recurso por exemplo na versão 2016.

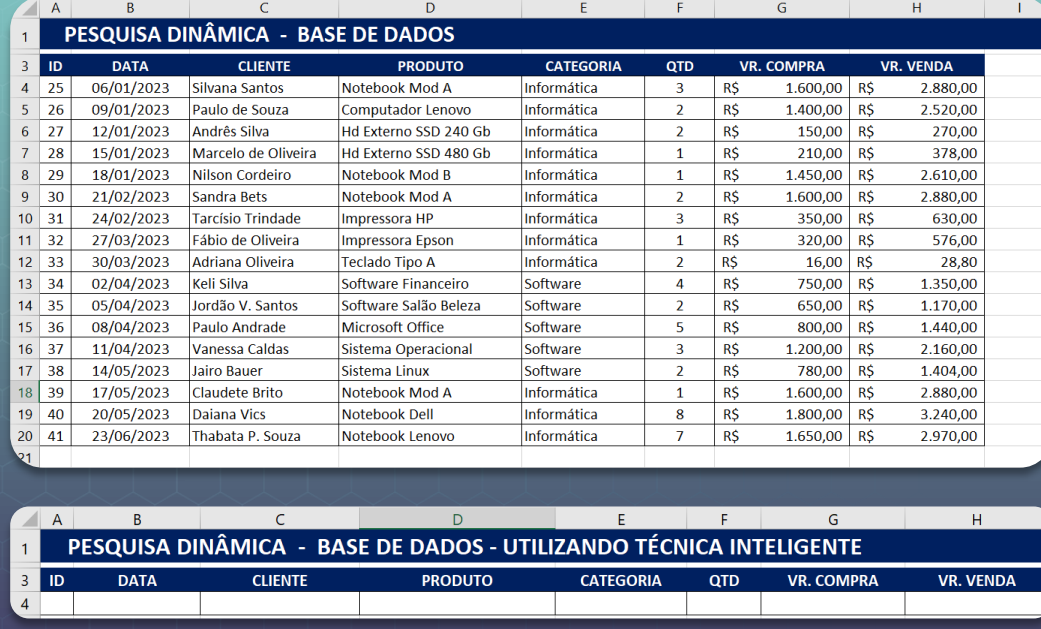

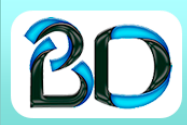

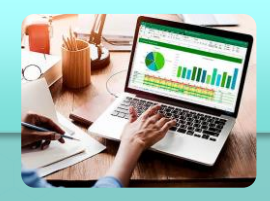

## **A diferença em usar o ProcV e ProcV Inverso**

Apesar de ser uma função bastante conhecida o **PROCV** possui funcionalidades que muita gente não conhece. Umas delas é como fazer **PROCV INVERTIDO**. Isso mesmo. Embora a maioria das pessoas desconheça esta maneira de fazer e em alguns cursos ser falado que não é possível, vamos mostrar que sim, é possível fazer o PROCV INVERTIDO trazendo os resultados buscando o campo chave de qualquer coluna da tabela, uma vez que, o ProcV **sempre** parte a busca somente da primeira coluna.

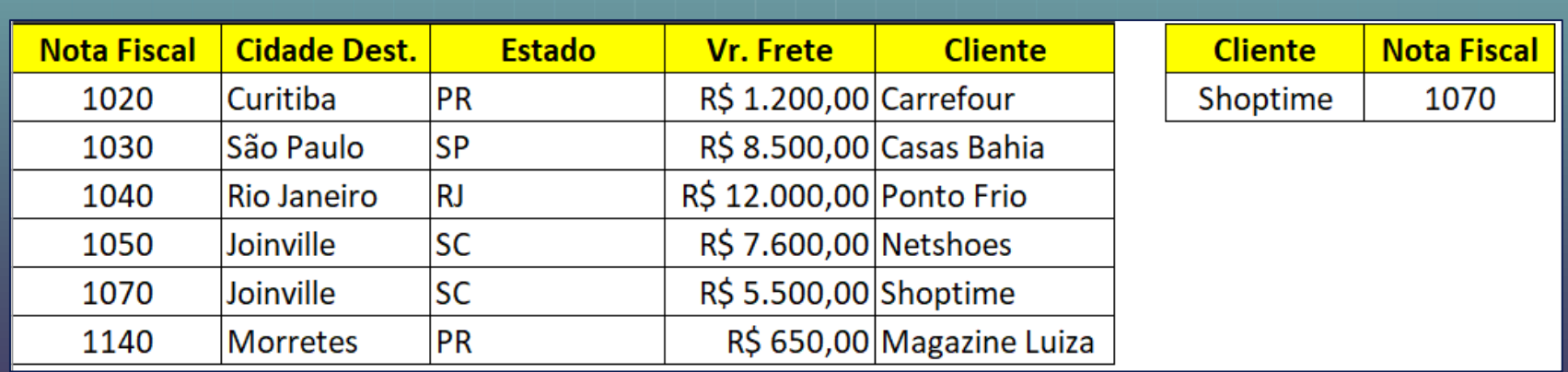

G

 $\overline{2}$ 

8 Lil 9  $10$  M

13

16

An 4 Ar

#### **Sobre o uso avançado de Tabela Dinâmica do Excel para gerar relatórios eficientes**

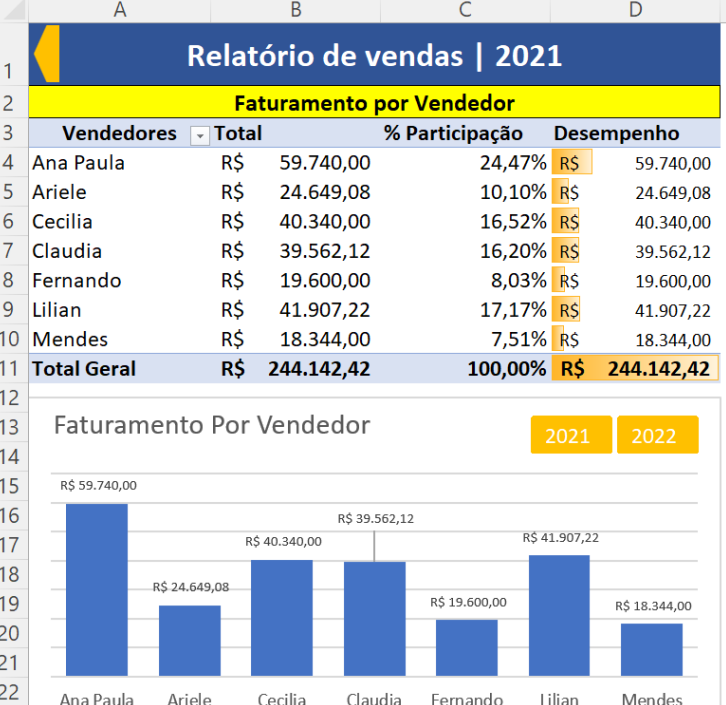

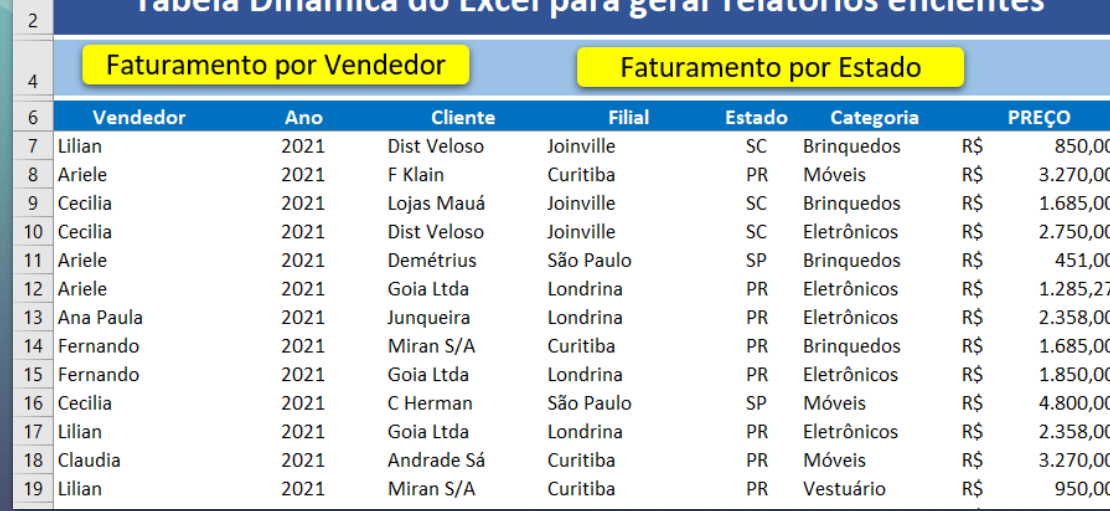

#### Tahala Dinâmica da Eveal n

 $\mathsf{C}$ 

A

 $\mathsf B$ 

D

F

F.

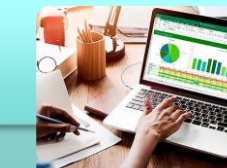

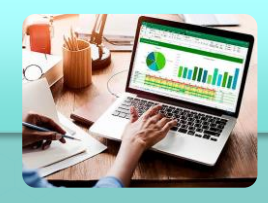

#### **Dashboard de planilha financeira que você irá aprender em nosso curso**

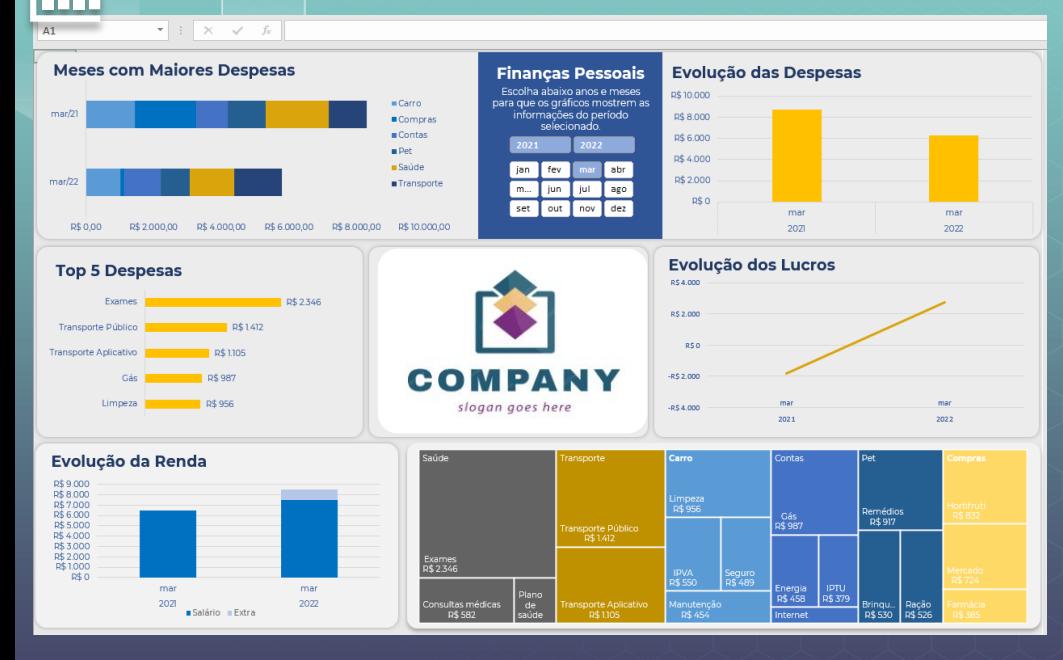

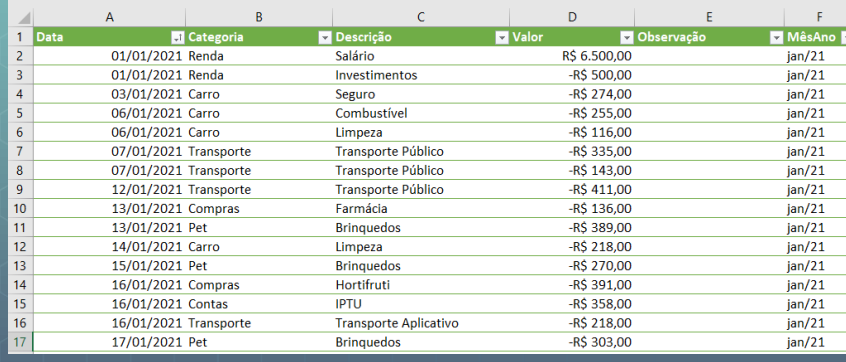

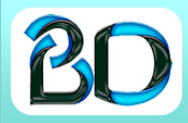

#### **PLANILHA COM USO DE MACRO E VBA, LHE DARÁ UMA EXCELENTE BASE PARA CRIAR SUAS PLANILHAS COM REGISTROS AUTOMÁTICOS E MUITO MAIS.**

 $\overline{2}$  $\overline{3}$ 4

5

#### **A planilha abaixo será utilizada para fazer os registros dos pedidos.**

**A planilha abaixo irá receber os registros informados na planilha do lado esquerdo.**

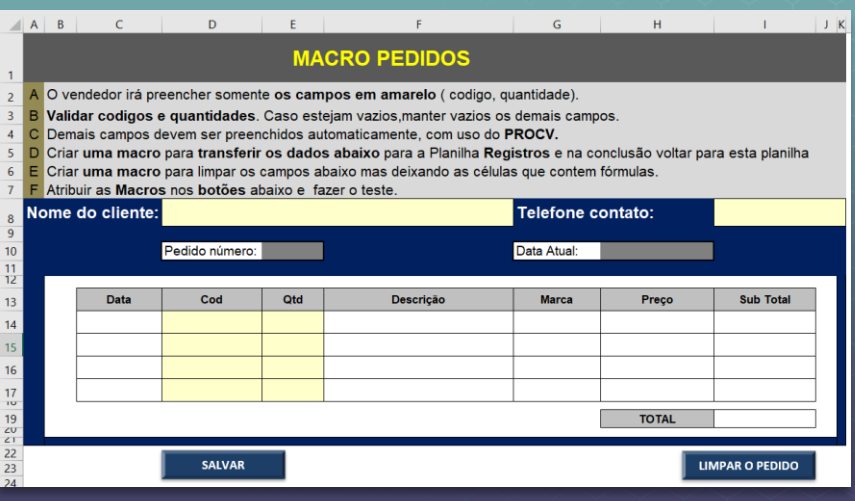

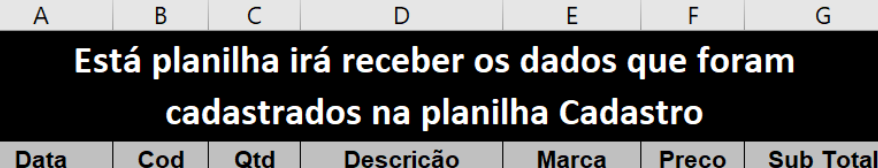

**A planilha ao lado é uma base de dados onde estão cadastrados os produtos da loja para vendas.**

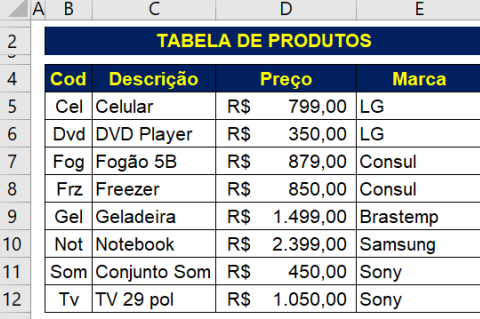

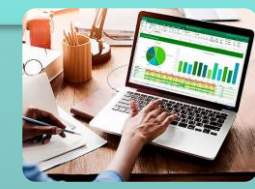

#### **Fórmulas e gráficos: economize tempo e apresente seus dados de maneira**

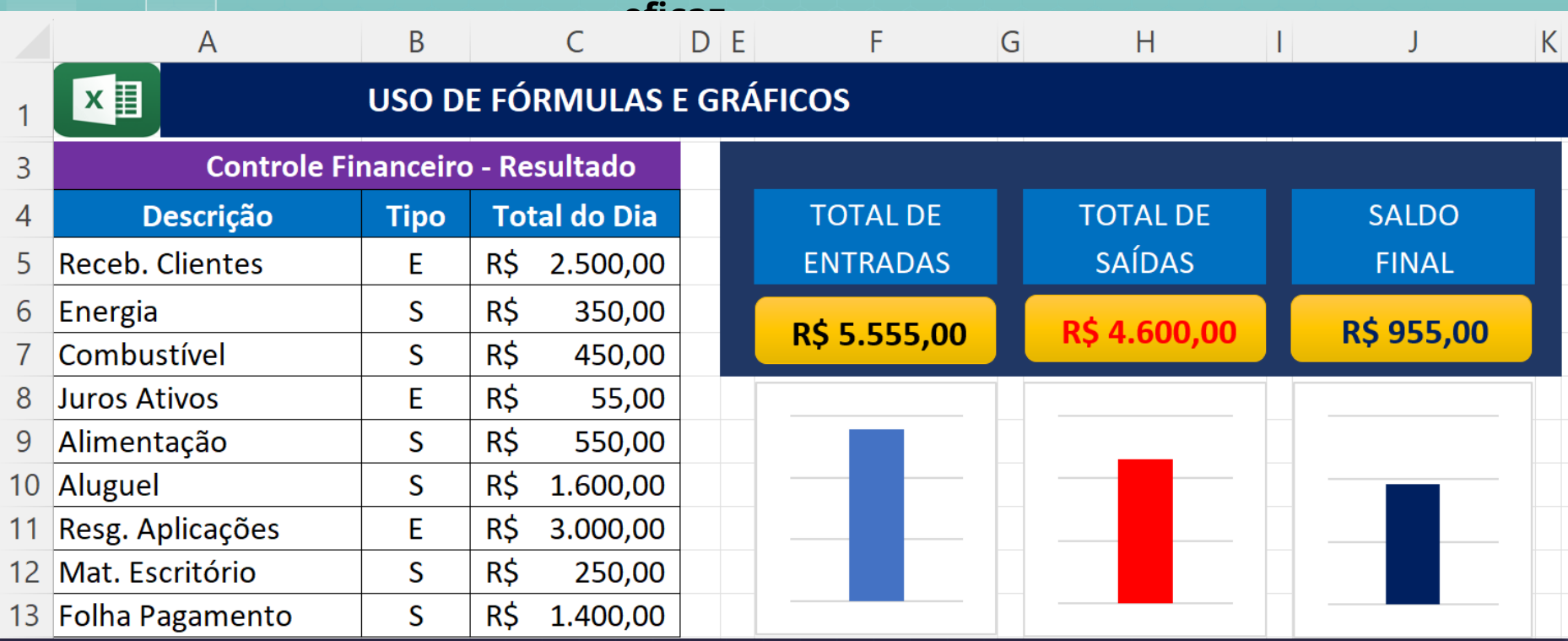

## **Fluxo de Caixa: Sobre a criação de menus para acesso as guias de planilhas**

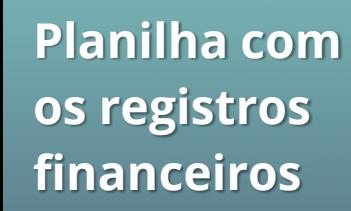

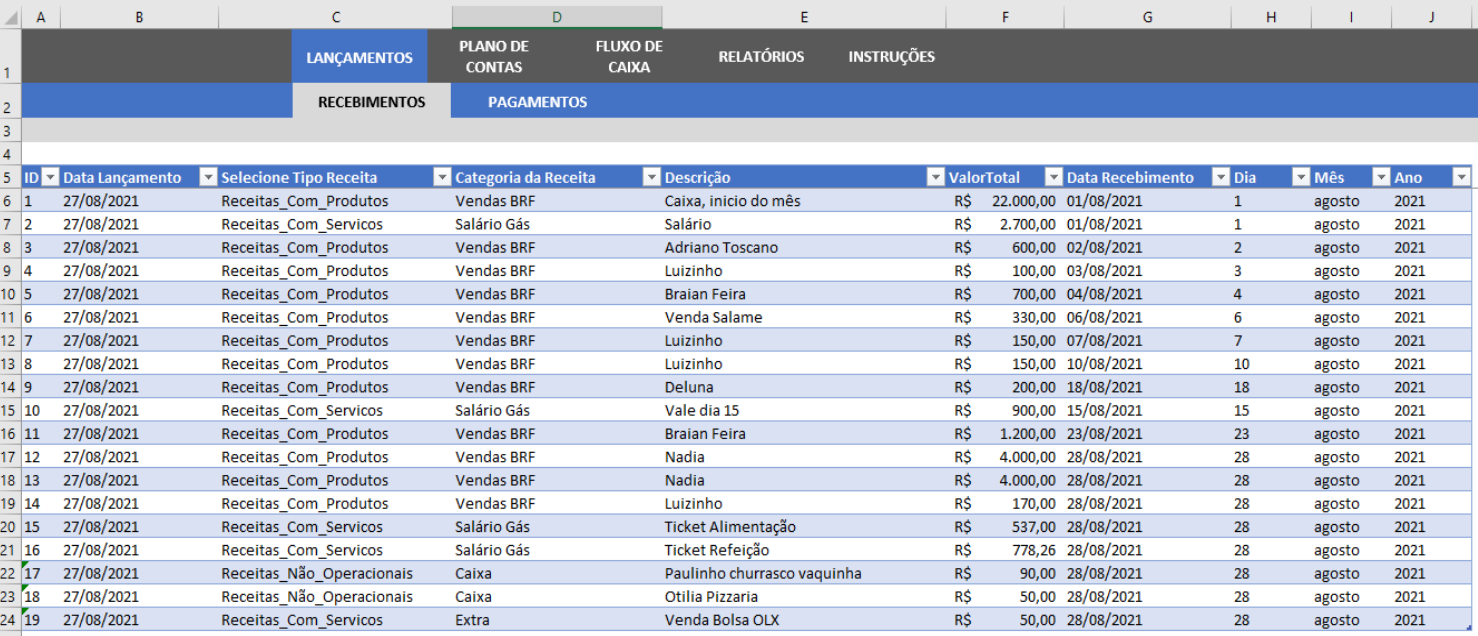

# **Fluxo de Caixa: Sobre a criação de menus para acesso as guias de planilhas**

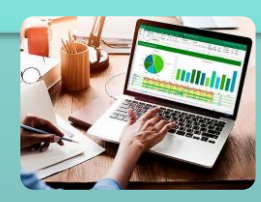

**Relatório de resultados com gráficos**

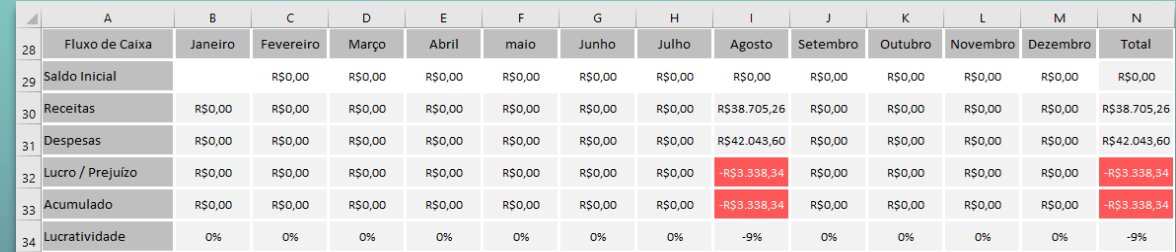

#### 2. DRE (Demonstrativo de Resultado do Exercício)  $36$

35

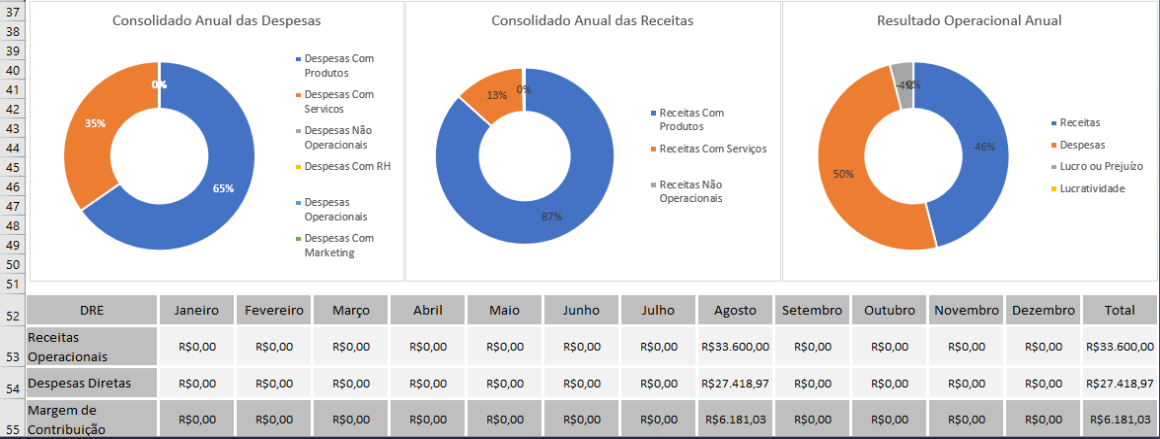

### **A eficácia do uso dos filtros avançado com uso de macros (Prática)**

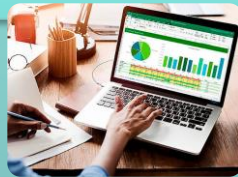

**Relatório de resultados com gráficos**

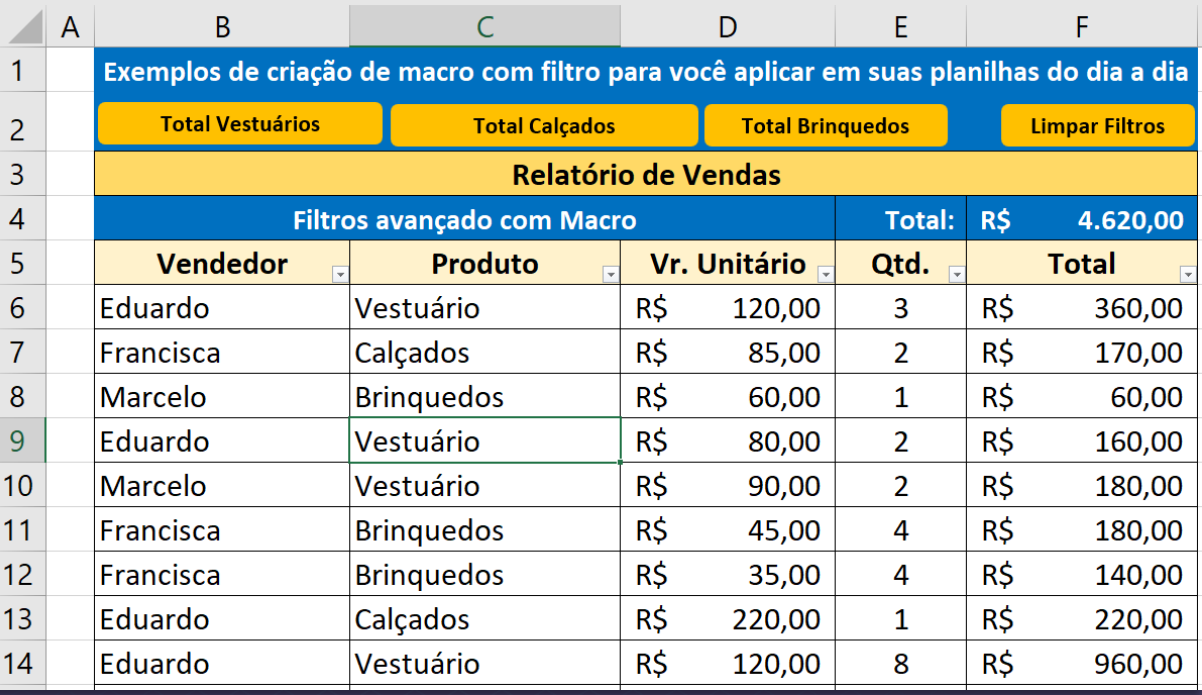

**Caixa de Nome na prática**

**vamos utilizar a caixa de nome para facilitar o uso das fórmulas, deixando elas mais compactas e dinâmicas no seu uso, reduzindo assim a digitação das mesmas.**

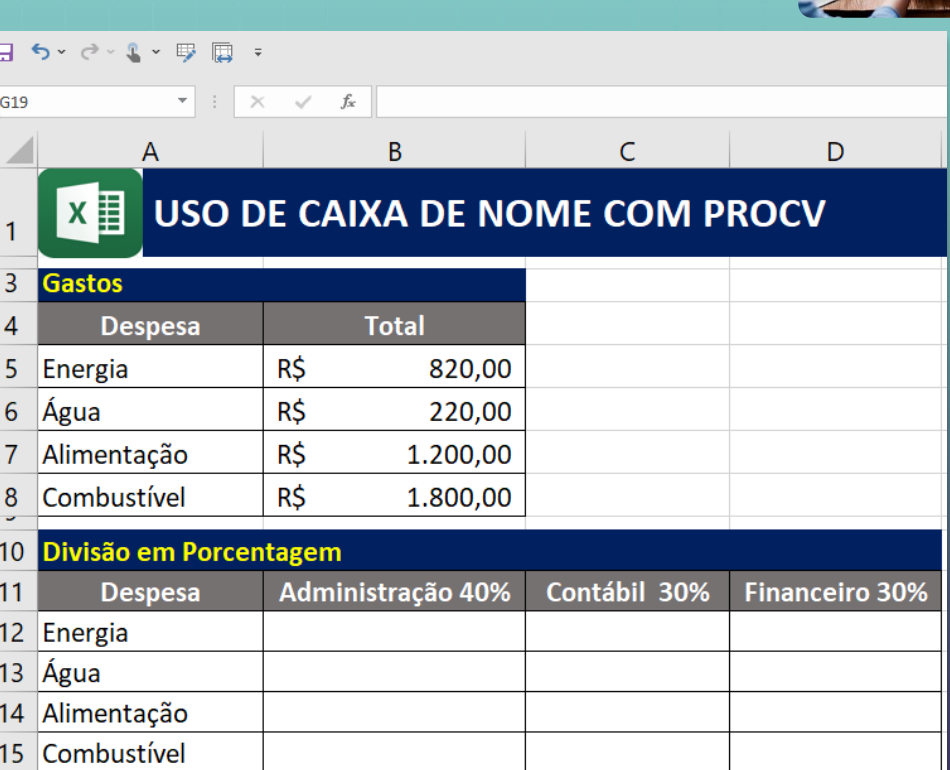

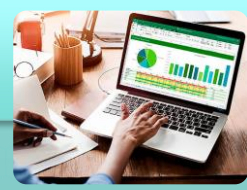

#### **Alguns dos recursos você irá aprender conosco e ser um diferencial em sua profissão eficaz**

- 1. A importância do Microsoft Excel nas empresas;
- 2. Técnicas imperdíveis de Excel que vão facilitar muito a sua vida, com fórmulas eficientes;
- 3. Obtenha resultados agrupados em uma única planilha com conexão de várias outras;
- 4. Sobre uso de pesquisas dinâmicas e complexas;
- 5. A diferença em usar o ProcV e ProcV Inverso;
- 6. Sobre o uso avançado de Tabela Dinâmica do Excel para gerar relatórios eficientes;
- 7. Apresentação de um Dashboard de planilha financeira (que você irá aprender em nosso curso), que poderá ser aplicada em qualquer modelo no seu dia a dia;
- 8. Sobre o poder da Macro para facilitar seu dia a dia em suas planilhas;
- 9. Fórmulas e gráficos: economize tempo e apresente seus dados de maneira eficaz;
- 10. Sobre a criação de menus para acesso as guias de planilhas com rapidez e sem segredo;
- 11. A eficácia do uso dos filtros avançado com uso de macros (prática);
- 12. Sobre o uso do campo "caixa de nome" facilitando o uso de fórmulas (prática);
- 13. Recursos que irá aprender em nosso curso para você ser um diferencial em sua profissão.

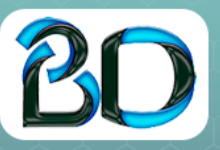

Bitdesign.com.br Curso com Certificado contato@bitdesign.com.br